### by — Repeat Stata command on subsets of the data

Description Quick start Syntax Options
Remarks and examples References Also see

# Description

Most Stata commands allow the by prefix, which repeats the command for each group of observations for which the values of the variables in *varlist* are the same. by without the sort option requires that the data be sorted by *varlist*; see [D] **sort**.

Stata commands that work with the by prefix indicate this immediately following their syntax diagram by reporting, for example, "by is allowed; see [D] by" or "bootstrap, by, etc., are allowed; see [U] 11.1.10 Prefix commands".

by and bysort are really the same command; bysort is just by with the sort option.

The  $varlist_1$  ( $varlist_2$ ) syntax is of special use to programmers. It verifies that the data are sorted by  $varlist_1$  varlist\_2 and then performs a by as if only  $varlist_1$  were specified. For instance,

```
by pid (time): generate growth = (bp - bp[\_n-1])/bp
```

performs the generate by values of pid but first verifies that the data are sorted by pid and time within pid.

## **Quick start**

Generate newv as an observation number within each level of catvar

by catvar: generate newv =  $_n$ 

Same as above, but sort data by catvar first

by catvar, sort: generate newv = n

Same as above

bysort catvar: generate newv = \_n

Same as above, but sort by v within values of catvar

bysort catvar (v): generate newv = \_n

Generate news as an observation number for each observation in levels of catvar and v

bysort catvar v: generate newv = \_n

Note: Any command that accepts the by prefix may be substituted for generate above.

# **Syntax**

```
by varlist: stata_cmd
bysort varlist: stata_cmd
```

The above diagrams show by and bysort as they are typically used. The full syntax of the commands is

```
by varlist_1[(varlist_2)][, \underline{s}ortrc0]: stata\_cmd
bysort varlist<sub>1</sub> [(varlist<sub>2</sub>)] [, rc0]: stata_cmd
```

# **Options**

sort specifies that if the data are not already sorted by *varlist*, by should sort them.

rc0 specifies that even if the *stata\_cmd* produces an error in one of the by-groups, then by is still to run the stata\_cmd on the remaining by-groups. The default action is to stop when an error occurs. rc0 is especially useful when stata\_cmd is an estimation command and some by-groups have insufficient observations.

# Remarks and examples

### Example 1

```
. use https://www.stata-press.com/data/r19/autornd
(1978 automobile data)
. keep in 1/20
(54 observations deleted)
. by mpg: egen mean_w = mean(weight)
not sorted
r(5);
. sort mpg
. by mpg: egen mean_w = mean(weight)
```

#### . list

|     | make              | weight | mpg | mean_w   |
|-----|-------------------|--------|-----|----------|
| 1.  | Cad. Eldorado     | 4000   | 15  | 3916.667 |
| 2.  | AMC Pacer         | 3500   | 15  | 3916.667 |
| 3.  | Chev. Impala      | 3500   | 15  | 3916.667 |
| 4.  | Buick Electra     | 4000   | 15  | 3916.667 |
| 5.  | Buick Riviera     | 4000   | 15  | 3916.667 |
| 6.  | Cad. Deville      | 4500   | 15  | 3916.667 |
| 7.  | AMC Spirit        | 2500   | 20  | 3350     |
| 8.  | Chev. Monte Carlo | 3000   | 20  | 3350     |
| 9.  | Chev. Malibu      | 3000   | 20  | 3350     |
| 10. | Buick Skylark     | 3500   | 20  | 3350     |
| 11. | Buick Regal       | 3500   | 20  | 3350     |
| 12. | Buick LeSabre     | 3500   | 20  | 3350     |
| 13. | AMC Concord       | 3000   | 20  | 3350     |
| 14. | Chev. Nova        | 3500   | 20  | 3350     |
| 15. | Cad. Seville      | 4500   | 20  | 3350     |
| 16. | Buick Century     | 3500   | 20  | 3350     |
| 17. | Buick Opel        | 2000   | 25  | 2500     |
| 18. | Chev. Monza       | 3000   | 25  | 2500     |
| 19. | Dodge Colt        | 2000   | 30  | 2000     |
| 20. | Chev. Chevette    | 2000   | 30  | 2000     |

by requires that the data be sorted. In the above example, we could have typed by mpg, sort: egen mean\_w = mean(weight) or bysort mpg: egen mean\_w = mean(weight) rather than the separate sort; all would yield the same results.

For more examples, see [U] 11.1.2 by varlist:, [U] 11.5 by varlist: construct, and [U] 13.7 Explicit subscripting. For extended introductions with detailed examples, see Cox (2002) and Mitchell (2020, chap. 8).

#### Technical note

by repeats the stata\_cmd for each group defined by varlist. If stata\_cmd stores results, only the results from the last group on which stata\_cmd executes will be stored.

### References

Cox, N. J. 2002. Speaking Stata: How to move step by: step. Stata Journal 2: 86-102.

- -. 2020. Speaking Stata: Concatenating values over observations. Stata Journal 20: 236–243.
- -. 2023. Speaking Stata: Replacing missing values: The easiest problems. Stata Journal 23: 884-896.

Huber, C. 2014. How to simulate multilevel/longitudinal data. The Stata Blog: Not Elsewhere Classified. https://blog. stata.com/2014/07/18/how-to-simulate-multilevellongitudinal-data/.

Mitchell, M. N. 2020. Data Management Using Stata: A Practical Handbook. 2nd ed. College Station, TX: Stata Press.

### Also see

- [D] sort Sort data
- [D] statsby Collect statistics for a command across a by list
- [P] byable Make programs byable
- [P] **foreach** Loop over items
- [P] forvalues Loop over consecutive values
- [P] while Looping
- [U] 11.1.2 by varlist:
- [U] 11.1.10 Prefix commands
- [U] 11.4 varname and varlists
- [U] 11.5 by varlist: construct

Stata, Stata Press, Mata, NetCourse, and NetCourseNow are registered trademarks of StataCorp LLC. Stata and Stata Press are registered trademarks with the World Intellectual Property Organization of the United Nations. StataNow is a trademark of StataCorp LLC. Other brand and product names are registered trademarks or trademarks of their respective companies. Copyright © 1985–2025 StataCorp LLC, College Station, TX, USA. All rights reserved.

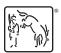